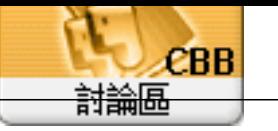

For um Edge Topi c: IE Subj ect: IE Edge  $\operatorname{adm}$ n 2021/7/14 10:38:47

 $\ddot{\cdot}$ 

2021-07-14\_103557.jpg(81.54 KB)

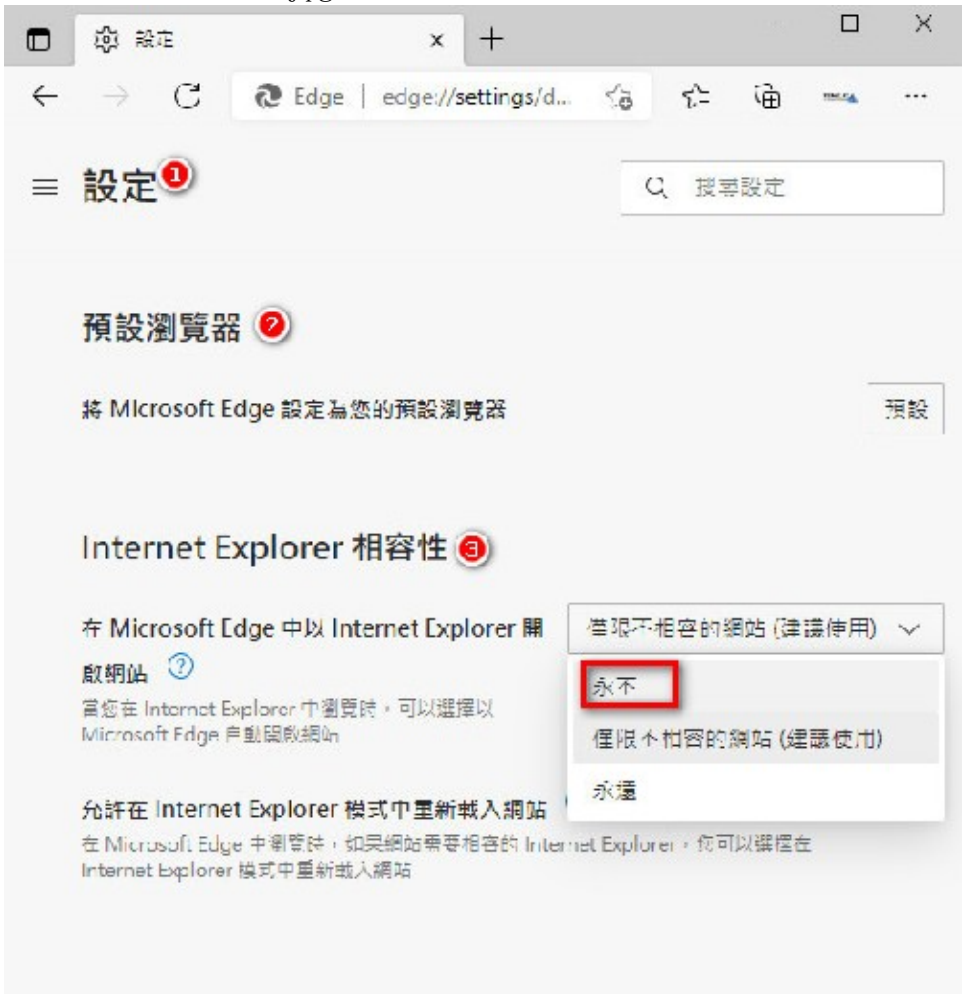